# **Ecg Data Compression Simulation Matlab Code Free Pdf Books**

[EBOOK] Ecg Data Compression Simulation Matlab Code PDF Books this is the book you are looking for, from the many other titlesof Ecg Data Compression Simulation Matlab Code PDF books, here is alsoavailable other sources of this Manual MetcalUser Guide

Aug 27, 2014 · Topic 6: Conditional Statements Video Lectures Conditional Statements: Logical Operators Conditional Statements: If, Else, And Elseif Conditional Structures: Switch Exercises: ... MATLAB: A Practical Introduction To Programming And Problem Solving, 3rd Edition, Stormy Attaway, Feb 7th, 2024

### **Introduction To MATLAB - MATLAB Y Simulink - MATLAB …**

### **A Review Of ECG Data Compression Techniques**

Matlab Code [email Protected] GPU Coder - MATLAB GPU Coder Generates Optimized CUDA Code From MATLAB Code For Deep Learning, Embedded Vision, And Autonomous Systems. The Generated Code Can Be Integrated Into Your Project As Source Code, Static Libraries, Or Dynamic Libraries, And Can Execu Feb 15th, 2024

Electrocardiogram (ECG) Data Compression Reduced The Storage Requirements To Develop A More Efficient Tele-cardiology System For Cardiac Analysis And Diagnosis. The ECG Compression Without Loss Of Diagnostic Information Is ... INTRODUCTION The Non-invasive Extraction Of Physiological And Clinical Information Hidden In Biomedical Signals Is An ... Feb 8th, 2024

### **Matlab Code For Ecg Classification Using Knn**

### **Matlab Code Ecg Signal - Discourse.cornerstone.co.uk**

Standard ECG And To Review How A Clinician Uses The ECG For Patient Care FIR Filter For ECG Signal MATLAB Answers MATLAB Central 1 / 8. May 7th, 2019 - Thank You The Sampling Frequency Is 1kHz So I Set Cutoff Apr 13th, 2024

#### **Matlab Code Ecg Signal - Unifi.prestigeapartments.co.uk**

Matlab Code Ecg Signal Matlab Sparsifying An Ecg Signal Using Wavelet Signal, Ecg Simulation Using Matlab The Engineering Projects, E Mar 12th, 2024

#### **Matlab Code Ecg Signal**

Matlab Code Ecg Signal I Have An Ecg Signal And Want To Sparsify It Using Wavelet Dwt In Matlab In Some Paper They Use Daubechies Wavelet Db4 With 8 Tap Filters But I Don T Know How To Extract The Wavel Feb 12th, 2024

#### **Matlab Code For Ecg Baseline Correction**

Matlab Code For Ecg Baseline Correction Www Comsoc5 Rssing Com, Peer Reviewed Journal Ijera Com Apr 3th, 2024

### **Lms Algorithm Matlab Code For Ecg Signals**

Lms Algorithm Matlab Code For Ecg Signals Peer Reviewed Journal Ijera Com, Ijacsa Volume 10 Issue 3 Thesa Feb 3th, 2024

#### **Matlab Code For Jpeg Compression Using Dct**

Values Are Changed Those Values Are Stored In The Windows Registry At Computer Hkey Current User Software Originlab Sysvar These Persistent System Variables Will Appear In The Following Table With A Green Saved In Registry Tag In The Table De Mar 17th, 2024

#### **PC-based 12-Lead ECG Universal ECG**

Patient Leads Length 1 Meter PC Connection Length 1-3 Meter, DB9 Female Connector Patient Leads 6 Lead Cable (4 Patient Leads) 12 Lead Cable (10 Patient Leads) Case Material ABS Plastic Electrode Connections 4 Mm Banana Plug With "tab" Or "snap" Connectors Electrode Lab Apr 3th, 2024

#### **ECG INTERPRETATION:ECG INTERPRETATION**

• Difficult To Interpret ECG • Right Or Left • Normal P Wave • Followed By A T Wave. Abnormalities: Right Bundle Branch Blocks • Indicates Conduction Problems In The Right Side Of The Heartthe Heart • May Be Normal I Mar 15th, 2024

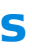

### **ECG Made Easy Part 2 ECG Quiz**

ECG Made Easy Part 2 –ECG Quiz 1 •Presented By: •Dr Randall Jan 6th, 2024

### **AWS A5.23 – ECG, ASME SFA 5.23 – ECG Wire/Flux: AWS …**

Mar 25, 2021 · AWS A5.23 - ECG, ASME SFA 5.23 - ECG -F14P0 -ECGG, ASME SFA 5.23 GWire/Flux: AWS A5.23 Typical Applications: - Designed For Joining And Repair Of ASTM A148, A643, A757, HY-130, LQ-130, And Weldox 960 Steels - Alloy Forging And Casting Repair - Heavy Equipment Fabrication And Repa May 11th, 2024

### **Global Ecg Cable And Ecg Lead Wires Market By 2023 ...**

2018-10-03 11:08 CEST Global Ecg Cable And Ecg Lead Wires Market By 2023 Research Report By Oppo Feb 6th, 2024

### **ECG Cables And ECG Lead Wires Market Growing Due To ...**

Mar 24, 2017 17:48 IST ECG Cables And ECG Lead Wires Market Growing Due To Importance Of Asset Management In Industry Global ECG Ca Mar 13th, 2024

### **Illustrated Ecg A Step By Step Approach To Learn Ecg**

ECG Interpretation Made Incredibly Easy! - Lippincott Williams & Wilkins - 2015-09-04 ECG Interpretation Made Incredibly Easy Makes Learning To Read And Interpret Rhythm Strips Simple. The Book Reviews Fundamental Cardiac Anatomy And Physiology, Explains How To Ob Jan 16th, 2024

### **Dynamic Compression Plates (DCP) And Dynamic Compression ...**

3. LC-DCP Drill Guides (3.5 And 4.5 LC-DC Plates) The LC-DCP Drill Guides Can Be Used With LC-DC Plates Only. They Feature Dedicated Ends For Neutral Application (green) And For Application In Compression Mode (yellow). LC-DCP Drill Guides Carry Feb 16th, 2024

74 Fifi Fi Ff Www.midlandindustrial.com Toll Free Phone 1-888-821-5725 B RASS COMPRESSION BRASS FITTINGS Part # Size A B Approx. Wt. Lbs. Wall List Price 22-008 1/8" 0.46 0.080 0.01 .016 0.6 May 13th, 2024

### **Compression Connections Copper — Compression C-Tap**

BURNDY Catalog Number Flame Retardant Cover Conductor Sizes Code/(Flex) Cable Tooling († No. Of Crimps) Die Index & Embossment H W L Strip Clear Cat. Length No. Black Cat. No. ‡ Main Tap 1 Tap 2 Tap 3 35 Series † 750 Series 46\* Series Color Code YCHC Apr 8th, 2024

### **Horns Compression Drivers Neodymium Compression Drivers**

Voice Coil Diameter Mm 52 (2") Voice Coil Material Cu Voice Coil Winding Depth Mm 15 Magnet Gap Depth Mm 7 Basket Cast Aluminum Effect. Diaphragm Diameter D Mm 168 THIELE-SMALL PARAMETERS Resonance Frequency Fs Hz 87.7 DC Resistance Re Ohm 5.4 Jan 11th, 2024

# **Learning Better Lossless Compression Using Lossy Compression**

Search (e.g. [6, 45, 46, 37, 2, 4, 30, 28, 48]). In Lossy Compression, The Goal Is To Achieve Small Bitrates R Given A Certain Allowed Distortion D In The Reconstruction, I.e., The Ratedistortion Trade-off R +λD Is Optimized. In Con-trast, In Lossless Compression, No Distortion Is Allowed, And We Aim To Reconstruct The Input Perfectly By ... Feb 6th, 2024

# **COMPRESSION BRASS FITTINGS Compression Fittings**

# **Traitement Du Signal | Matlab #1: Synthèse Du Signal ECG**

Traitement Du Signal | Matlab #1: Synthèse Du Signal ECG FPGA | Arduino | Matlab | Cours @ Www.electronique-mixte.fr Sommaire 1 Objectifs 2 Définition 3 La Fonction Ecg() 4 Le Programme Principal 5 La Bibliothéque Matlab Du Signal ECG 6 Bases De Données ECG Objectifs Savoir La Forme D'onde D'un Signal ECG Savoir Générer Un Signal ECG ... May 9th, 2024

# **Using The Matlab Feature Within PC-ECG 1200**

Default Colors To Define The Default Colors For Background, Traces, Grid, Light Grid, Text, And Base Average, Click The Appropriate Button And Select The Color From The Color Palette. To Restore The Default Colors Click Restore Default In The Frame. Default ECG View Select The Default On Screen Mar 13th, 2024

#### **Matlab Code For Fdm Simulation**

Abruptly And I Can Not Find Any Further Lectures Which I Guess Would Be On Fem And Fvm Orthogonal Frequency Division Multiplexing Wikipedia April 19th, 2019 - In Telecommunications Orthogonal Frequency Division Multiplexing OFDM Is A Method Of Encoding Digital Data On Multiple Carrier Frequencies OFDM Has Developed Into A Popular Scheme For ... Apr 2th, 2024

There is a lot of books, user manual, or guidebook that related to Ecg Data Compression Simulation Matlab Code PDF in the link below: [SearchBook\[OC8yMg\]](http://bhagwant.cname5.formsdotstar.com/searchbook/OC8yMg)

#### **Matlab Code For Simulation Of Hvdc**

April 20th, 2019 - Modular Multilevel Converter Based HVDC System This Paper Presents The Analysis And Control Of A Multilevel Modular Converter MMC Based HVDC Transmission System Under Three Possi Feb 2th, 2024